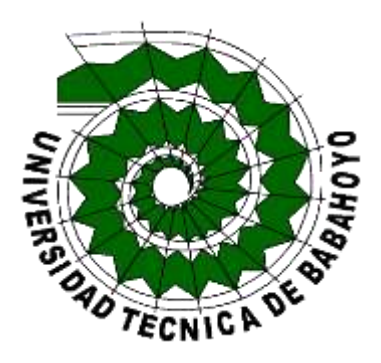

# **UNIVERSIDAD TECNICA DE BABAHOYO**

## **FACULTAD DE ADMINISTRACIÓN, FINANZAS E INFORMÁTICA**

## **PROCESO DE TITULACIÓN**

### **NOVIEMBRE 2020 - MAYO 2021**

## **EXAMEN COMPLEXIVO DE GRADO O DE FIN DE CARRERA**

## **PREVIO A LA OBTENCIÓN DEL TÍTULO DE INGENIERO(A) EN SISTEMAS**

## **TEMA:**

"ANALISIS DE FACTIBILIDAD PARA LA IMPLEMENTACION DE UNA INFRAESTRUCTURA DE ALMACENAMIENTO **NAS** EN LA CLINICA **CETDOL**  DE LA CIUDAD DE **GUAYAQUIL**"

## **EGRESADO(A):**

CAICEDO MONSERRATE JUAN MANUEL

## **TUTOR:**

ING. ZÚÑIGA SÁNCHEZ MIGUEL ANGEL

**AÑO 2021**

#### **INTRODUCCION**

 La utilización de la tecnología se ha visto envuelta en todos los ámbitos del diario vivir, transformando la forma de acceder a la información o de la manera de comunicarse por lo que actualmente ha generado grandes logros a la humanidad pues su función es transformar el entorno humano, facilitar procesos y ahorrar tiempo.

Por otra parte desde la aparición de las aplicaciones móviles y las tiendas como App Store y Google Play el mundo de las mismas ha crecido desmesuradamente. Posteriormente estas transformaciones conllevaron a que surjan nuevas necesidades en las empresas como mejorar la experiencia del cliente, agilitar procesos, ofrecer nuevos productos y servicios para así posteriormente mejorar las actividades de la empresa, es aquí donde surgen los famosos CIO (Director Informático) o CTO (Director Tecnológico) de una empresa.

Asimismo las IA permiten crear empresas inteligentes y la gestión documental se convertido en el software para digitalizar los documentos lo que facilita la búsqueda de información, mejorando el tiempo de respuesta a los clientes entre una y otra consulta.

Sin quedarse atrás los servicios basados en la nube actualmente permite a las empresas ofrecer servicios a través del internet por lo que la gestión de las bases datos y el uso de la información ya sea institucional o local sea más eficiente.

En cuanto a la clínica CETDOL hace uso de tecnología para atender a sus clientes como por ejemplo ofertar sus servicios en páginas de redes sociales y en la implementación de un servidor NAS que le ofrecerá múltiples funciones:

- ✓ **Unidad de almacenamiento**.- permite utilizarlo como disco duro sin necesidad de conectarlo al ordenador siempre que se lo utiliza.
- ✓ **Crear tu propia nube**.- crea copia de seguridad de varios dispositivos siendo tu propia nube privada, logrando acceder a ellos desde cualquier dispositivo
- ✓ **Descargar p2p**.- (clientes de Torrent o derivados de emule) se utilizan para descargar archivos
- $\checkmark$  **Centros multimedia.** (plex) permiten convertir al NAS en un centro multimedia o también llamado servidor streaming
- ✓ **Servidor web**
- ✓ **Servidor ftp para compartir archivos**
- ✓ **Tu propio vpn**

De este modo se procederá a realizar las debidas encuestas para recaudar más información. La realización del presente estudio de caso se encuentra bajo las sub líneas de investigación del desarrollo de sistemas informáticos el cual se encuentra establecido dentro del reglamento de la Carrera Ingeniería en Sistemas.

#### **DESARROLLO**

#### **Definición de la problemática**

La pérdida de información es un proceso por el cual atraviesa cualquier usuario que no maneje un almacenamiento adecuado del mismo, impidiéndonos acceder a información de suma importancia sabiendo que son muchos los factores que podrían ocasionar la perdida de la misma como ya sea esta una avería del servidor o máquina, un error del usuario, una mala manipulación ya sea está causada o accidental, desastres naturales, incendios, golpes, virus etc.

Cabe recalcar que para un mejor manejo de la información o datos a lo largo de los años se ha venido creando y actualizando ciertas manera para asegurar el cuidado de la misma teniendo en cuenta que la perdida de información o el mal manejo de datos genera incertidumbre ya que sin una buena seguridad o respaldo cualquier usuario puede hacer uso de ella.

Por lo cual la clínica no está libre de una pérdida de información, de un mal uso o de no poder acceder a los datos de cada uno de sus usuarios ya que la misma cuenta con un almacenamiento normal, mediante pendrive y almacenamiento en correos de la institución generando dudas, complicaciones y trabajo a la hora de querer adquirir la información de forma rápida.

#### **Planteamiento de la solución**

Para dar una solución a la problemática planteada, se propone la implementación de una infraestructura de almacenamiento NAS enfocado a que mejore el almacenamiento, atención y cuidado de información de los pacientes de la Clínica CETDOL.

Para aclarar o dar a conocer, un Servidor NAS hace referencia a un dispositivo de almacenamiento conectado a la red que puede funcionar como un ordenador con su propio sistema operativo y se encuentra adaptado para operar durante todo el día, sin limitación alguna: (Diaz , 2021). No está de más decir que un servidor hace referencia al ordenador, el mismo que facilita recursos a la red y también hace referencia al programa que se ejecuta en el ordenador.

Se procedió a realizar entrevistas a Ingenieros en Sistemas de diferentes empresas permitiéndonos obtener su punto de vista, ellos concuerdan que un buen almacenamiento empresarial sin importar a la actividad económica en la que se desenvuelva la empresa la mejor alternativa es un almacenamiento en la nube, a este criterio se suma que este ayudará a mejorar el rendimiento de los sistemas de información en la compañía, mientras genera un ahorro importante de costos, tanto de capital como operativos, se obtuvo los siguientes puntos:

- ✓ Según el tamaño de la empresa
- $\checkmark$  garantice la comodidad de los datos y la seguridad de los datos
- $\checkmark$  servidores con discos duros
- $\checkmark$  almacenamiento en la nube
- $\checkmark$  un servidor NAS empresarial interno
- $\checkmark$  permita hacer backup
- $\checkmark$  contenga lector de tarjetas
- $\checkmark$  puertos Ethernet duales
- $\checkmark$  libres

Nuestros profesionales nos pudieron confirmar que lo más importante es la protección de los datos o información para así evitar que sean mal utilizados o alteren alguna información.

Además ambos profesionales concuerdan con que los datos son de vital importancia de cada empresa, que sería favorable como lo describen que se pueda sincronizar la información tanto de forma local y en la nube logrando obtener servidores espejos, considerando que "El sistema alas PACS cuenta con varios módulos entre los que se encuentra el alas PACS Server, el cual tiene como objetivo el almacenamiento y transmisión de las imágenes provenientes de los equipos de adquisición". (Guzman Diaz & Vega Aguilar , 2014)

#### *Características del servidor NAS*

Existen 3 tipos de dispositivos o servidores NAS

- 1. **NAS Empresarial o de alta gama:** utilizado por empresas que necesitan un almacenamiento de grandes cantidades de archivos.
- 2. **NAS Midmarket:** este se encarga de empresas que necesitan terabytes de almacenamiento.
- 3. **NAS de Escritorio**: es dirigido a pequeñas empresas que necesitan almacenamiento compartido local. (Aratecnia, 2018)

Por lo cual el mejor dispositivo a implementar es un NAS de escritorio ya que este permitirá que el almacenamiento en la nube sea más ligero además de que nuestra clínica es pequeña y necesita un almacenamiento compartido.

Mediante una forma generalizada a continuación presentamos las funcionalidades de un servidor NAS mediante gráfico.

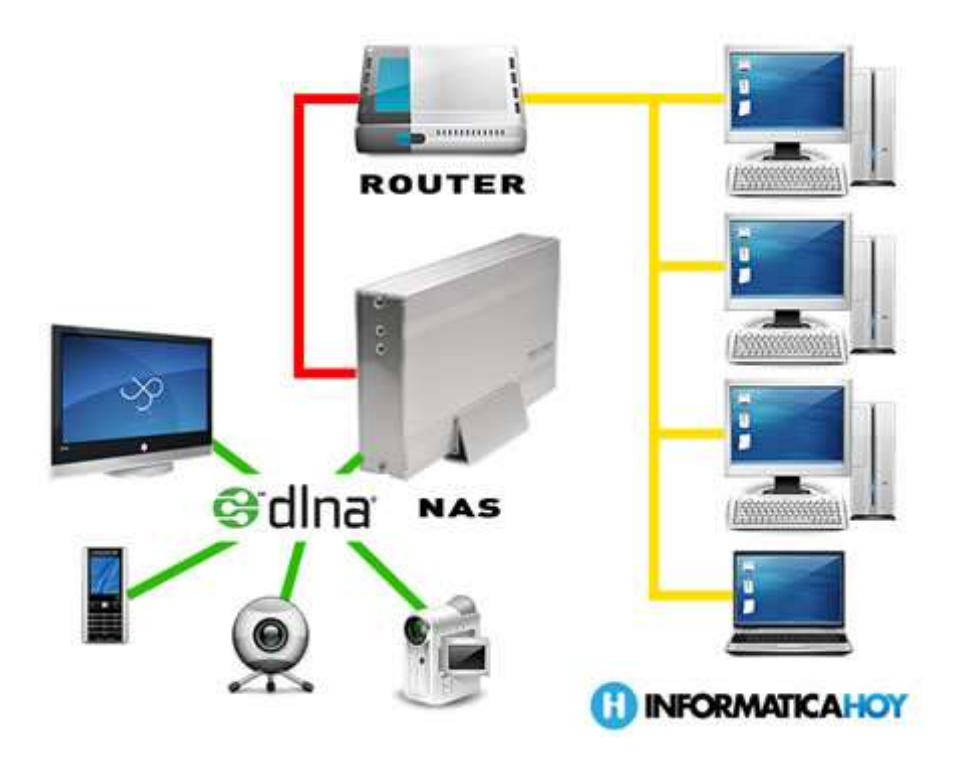

**Gráfico 1: Funcionalidades de un Servidor NAS (MARKER, 2016)**

Además en el mercado se puede encontrar servidores NAS ya sea con 1,2 o de 4 bahías para discos pues las estos permiten una mayor cantidad de almacenamiento, a continuación se detallan los servidores.

#### **Servidores NAS ya sea con 2 bahías para discos**

- Zyxel NAS326
- WD My Cloud EX2 Ultra
- Synology Diskstation DS218+
- QNAP TS-251+

#### **Servidores NAS ya se con 4 bahías para discos**

- Asustor AS1004T
- QNAP TS -431P Soho
- WD My Coud EX4100 Expert Series

• Synology DS918+ (Andres, 2020)

#### Además El servidor NAS

- ❖ Cuenta con tres puertos : un puerto USB, el puerto de RED, el puerto sata
- ❖ Permite archivos compartidos
- ❖ En equipos de Windows el servidor NAS accede a la red mediante protocolos de red
- ❖ Con el fin de que exista un buen funcionamiento es importante configurarlo con una ipv4
- ❖ Nube privada
- ❖ Copias de seguridad de archivos
- ❖ Alcanza velocidades de hasta 1000mbps
- ❖ Ofrece la posibilidad de ampliar su capacidad
- ❖ Se caracteriza por su fácil administración
- ❖ Almacenamiento de grandes volúmenes de información

#### **Características que debes buscar a la hora de comprar un NAS**

- $\checkmark$  Backup: son perfectas para hacer una copia de seguridad de tu ordenador, archivos, fotos etc… Busca soporte para Time Machine (Mac), Rsync, FTP, copias de seguridad en la nube.
- $\checkmark$  Gigabit Ethernet: todos tus dispositivos deben soportarlo para que el asunto funcione. Necesario para streaming 4K.
- $\checkmark$  Lector de tarjetas: Sí eres fotógrafo es un buen añadido.
- $\checkmark$  Puertos Ethernet duales: perfectos para recibir y enviar datos a toda velocidad.
- $\checkmark$  Número de bahías: Es tan importante que le hemos dedicado el siguiente apartado.
- $\checkmark$  Plex Media Server: si quieres ver todo tipo de contenido en tu NAS, asegúrate de tener soporte para esta app. Perfecto si tienes algún dispositivo que no soporte DLNA.
- ✓ Puertos USB y HDMI: te van a hacer la vida más fácil, sobre todo el HDMI (puedes conectar directamente tu NAS a una TV o monitor).
- $\checkmark$  Trascodificación de vídeo: vas a necesitar una buena CPU con 4 núcleos. (Benito, 2021)

Para aun así generar menos gatos a la empresa se ha decido optar por un servidor libre como lo es el FreeNAS, pues como se detallara en sus características y en su funcionamiento es el mejor aliado para dicha clínica y de mucho más valor al ser un servidor libre.

#### **Free Nas (TrueNAS)**

Incorpora una compatibilidad con una gran cantidad de hardware y facilita enormemente la utilización y la configuración de todos los servicios que debe tener un servidor NAS, como el servidor Samba, FTP, NFS, el almacenamiento con RAID, el acceso remoto vía OpenVPN y mucho más. (Luz , 2021)

Después de los años y las nuevas versiones incluyen características nuevas avanzadas como por ejemplo:

• Stream de películas y música

- Puedes crear tu nube privada o instalar un servidor de Minecraft ¡si lo prefieres! gracias a sus plugins te ayudarán a mejorar la experiencia del sistema. (Todonas, 2021)
- Plugins: podremos instalar una gran cantidad de software adicional de forma fácil y rápida
- Jails: podremos crear jails para almacenar los diferentes plugins de forma segura y aislada del sistema operativo
- Máquinas virtuales para instalar cualquier SO
- Cliente BitTorrent con Transmission
- Acceso a la consola para línea de comandos (Luz , 2021)

En cuanto a lo que nos ofrece el servidor trueNAS tenemos:

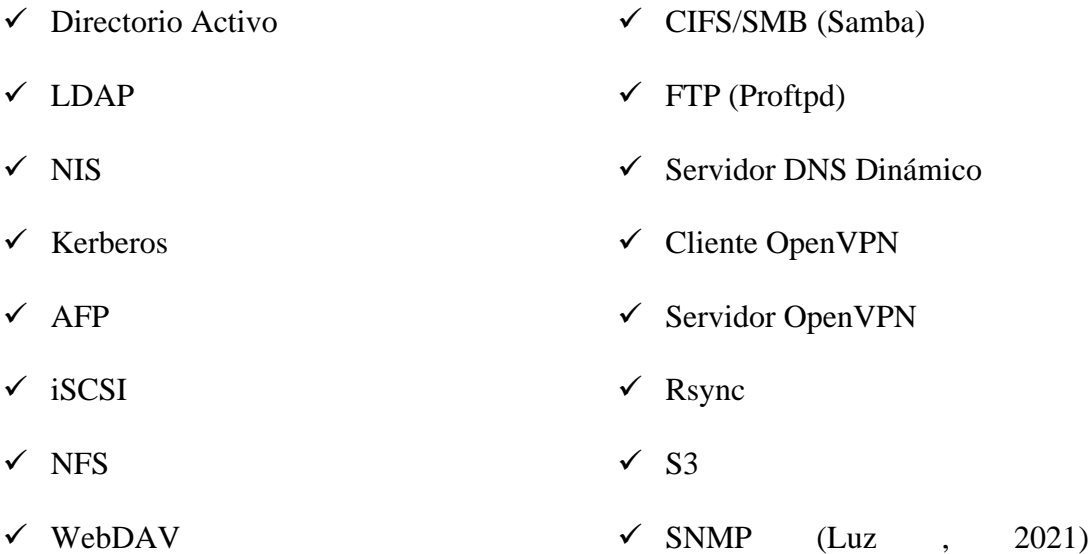

Estos servicios permiten aprovechar al máximo al hardware de nuestro servidor. Es esencial recalcar que sonaría ilógico que fuéramos el único usuario en el servidor pues para poder compartir con más usuarios lo más indicado sería poner parámetros o lo comúnmente conocido como cuota para así lograr que no se efectuara una sobre inversión en el hardware o a su vez se realice un mal uso del sistema.

## **ESTUDIO DE FACTIBILIDAD**

Según, (POPULAR, 2016) afirma que el estudio de factibilidad es una herramienta que se utiliza para orientar la decisión de continuar o abandonar un proyecto y se aplica ya en la parte pre-operativa del ciclo, permitiendo determinar tamaño de mercado, diseño, inversión, fuentes de financiación, términos de contratación, sometimiento del proyecto y criterios de evaluación.

#### **Factibilidad Técnica**

El presente contenido que se detalla a continuación hace referencia a los aspectos técnicos a nivel tecnológico que se debe tener la clínica para la implementación del servidor.

- Servidor NAS
- Acceso a red
- Computador
- Free NAS

Para la designación de los recursos humanos que se necesitan para la elaboración del sistema y aplicación del mismo son:

- $\checkmark$  Ingeniero en sistemas
- ✓ Secretaria
- ✓ Usuario

Como podemos constatar el requerimiento de personal es autónomo ya que este servidor es fácil su uso e implementación y sobre todo amigable con el ambiente de trabajo.

#### **Factibilidad Operativa**

En este punto estudiaremos los recursos humanísticos necesario para la implementación del servidor , debido que para el personal es tedioso la distribución de información de los usuarios de la clínica, los principales usuarios para este sistema seria los que requieren atención medica ya que son sus datos o información la que será almacenada y protegida en este servidor.

Siendo primordial ya que se analizan los recursos humanos con los que dispone la clínica se pone a disposición su estructura organizacional, con el objetivo de conocer si tiene un personal con un conocimiento básico en computación y así lograr aprovecharlo al máximo ya que el servidor se caracteriza por ser simple o de fácil administración.

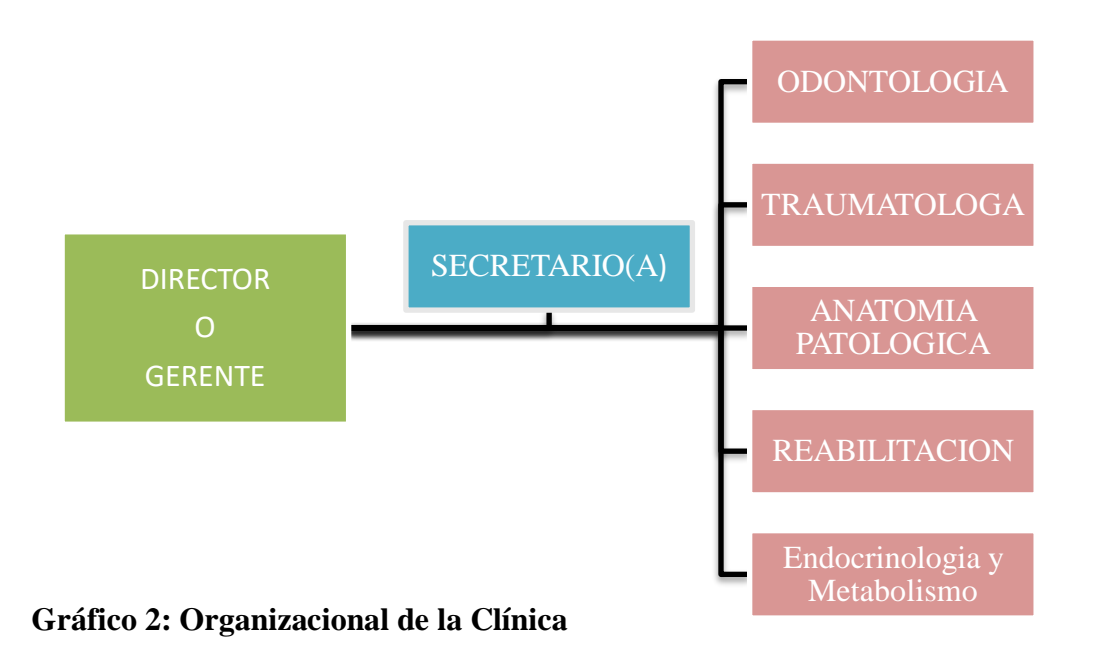

**Elaborado por: Caicedo Monserrate Juan Manuel**

#### **Factibilidad Económica**

La factibilidad económica es el análisis de los costos e ingresos de un proyecto en un esfuerzo por determinar si resulta o no lógico y posible poder completarlo. Es un tipo de análisis de costo-beneficio del proyecto (LIFEDER, 2019) Es aquí donde detallaremos cada uno de los recursos en aspecto económico que se necesita para llevar a cabo el proceso de implementación del NAS, planteándonos los costos a nivel técnico, humano material y operativo.

Se considera los gastos del equipo y mantenimiento de los cuales se suponen generen gastos para la empresa aunque se debe tener en cuenta que los costos pueden ser sometidos a cambios ya sea este por capacidad de almacenamiento, actualización, expiración del producto o por algún factor externo.

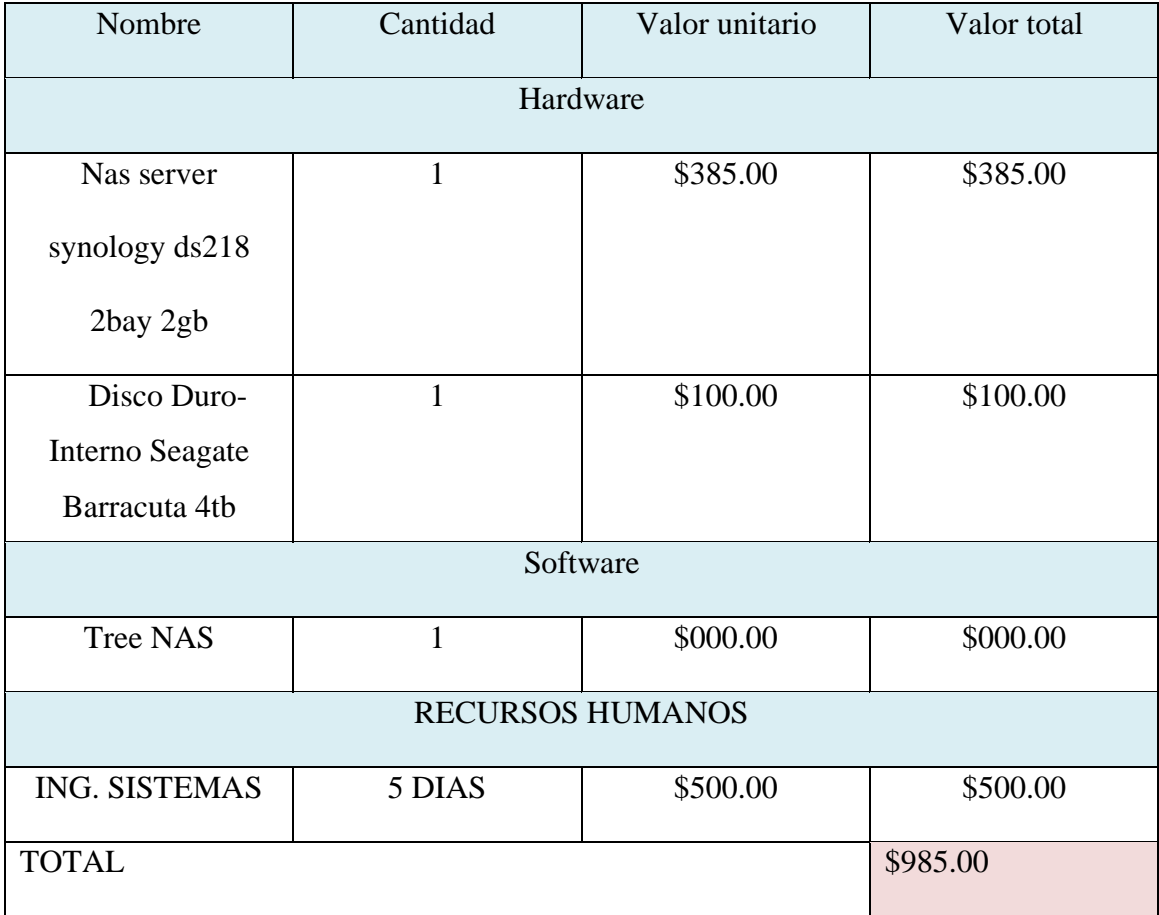

### **Tabla1: forma presupuestaria de los gastos asumir la empresa Elaborado por: Caicedo Monserrate Juan Manuel**

Por otra parte cabe recalcar que en lo económico solo se efectuará la adquisición del sistema de almacenamiento NAS puesto que la clínica consta con los otros equipos necesarios que son acceso a internet, el que se encargara del servidor, computador de escritorio y laptops de uso provisional (personal) con las siguientes características.

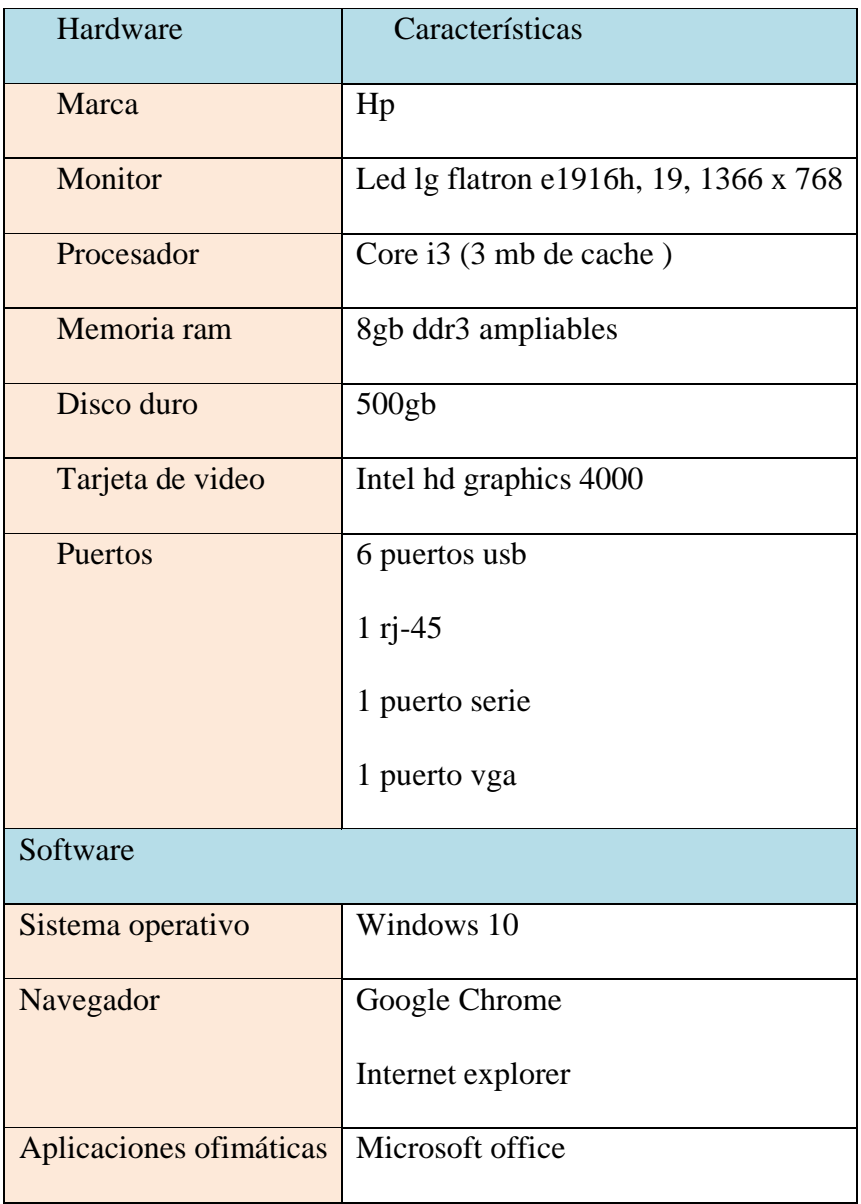

 $\Box$ **Tabla2: Recursos del Hardware y Software disponibles Elaborado por: Caicedo Monserrate Juan Manuel** (MARKER, 2016)

#### **Trabajos citados**

- Andres , R. (05 de 08 de 2020). *Los mejores servidores NAS que puedes comprar en 2020*. Recuperado el 08 de 03 de 2021, de Computerhoy: https://computerhoy.com/listas/tecnologia/mejores-servidores-nas-puedescomprar-2019-372205
- Aratecnia. (22 de 05 de 2018). *Tipos de almacenamiento en Red. Ventajas y diferencias*. Recuperado el 8 de 03 de 2021, de Aratecnia: https://www.aratecnia.es/almacenamiento-red-nas/
- Benito, I. (28 de 01 de 2021). *Los 10 mejores servidores NAS en 2021: discos NAS para almacenamiento (Synology, Qnap, Western Digital, Netgear…)*. Obtenido de gouforit.com: https://gouforit.com/10-mejores-servidores-nas/
- Diaz , L. (08 de 01 de 2021). *Servidores NAS ¿Qué son, para qué sirven y cómo funcionan estos dispositivos?* Recuperado el 07 de MARZO de 2021, de Internet paso a paso: https://internetpasoapaso.com/servidores-nas/
- Digital Too. (16 de 03 de 2015). *¿Cómo elegir el mejor dispositivo de almacenamiento para su empresa?* Obtenido de Digital Too: https://www.digitaltoo.com/2015/03/17/como-elegir-el-mejor-dispositivo-dealmacenamiento-para-su-empresa/
- Grupo Powerdata. (17 de 04 de 2020). *Seguridad de datos: En qué consiste y qué es importante en tu empresa*. Recuperado el 08 de MARZO de 2020, de Powerdata: https://www.powerdata.es/seguridad-de-datos
- Guzman Diaz, C., & Vega Aguilar , D. B. (2014). Sistema para el almacenamiento y transmisión de imágenes médicas, versión 3.0. *Scielo*, 17-23. Recuperado el 08 de MARZO de 2020, de http://scielo.sld.cu/scielo.php?script=sci\_arttext&pid=S1684- 18592014000100003
- *LIFEDER*. (JULIO29 de 2019). Obtenido de https://www.lifeder.com/factibilidadeconomica/
- Luz , S. (22 de 02 de 2021). *Configuración completa de TrueNAS CORE para montar un servidor NAS*. Recuperado el 07 de marzo de 2021, de RZ Redes Zone:

https://www.redeszone.net/tutoriales/servidores/truenas-core-guia-instalacionconfiguracion-nas/

- MARKER, G. (22 de 06 de 2016). *TECNOLOGIA+INFORMATICA*. Obtenido de https://www.tecnologia-informatica.com/que-es-servidor-nas-construir/
- Pariseau, B. (28 de 07 de 2009). *Almacenamiento corporativo de datos: Optimización de almacenamiento y consolidación de datos.* Recuperado el 08 de marzo de 2020, de Techtarget: https://searchdatacenter.techtarget.com/es/noticias/2240170020/Almacenamient o-corporativo-de-datos-Optimizacion-de-almacenamiento-y-consolidacion-dedatos
- *POPULAR*. (25 de AGOSTO de 2016). Obtenido de https://www.impulsapopular.com/gerencia/que-es-un-estudio-de-factibilidad/
- Todonas. (05 de 03 de 2021). *ll* $\triangleright$  *Guía Montar un servidor NAS Casero y Barato* **7** *2021* 】. Recuperado el 07 de MARZO de 2021, de Todonas: https://todonas.com/guia-montar-un-nas-casero-y-economico/
- Uriarte, J. M. (30 de 03 de 2020). *Tecnología*. Recuperado el 09 de marzo de 2021, de Caracteristicas.co: https://www.caracteristicas.co/tecnologia/

#### **CONCLUSIONES**

Al realizar la revisión de las encuestas realizadas a los diferentes perfecciónales ingenieros y haber elaborado el análisis de factibilidad, se puede concluir lo siguiente:

- 1. Los profesionales encuestados confirmaron que con un servidor que garantice la protección y seguridad de los datos o información siempre será una muy buena implementación además si la misma nos ayuda a tener un almacenamiento compartido.
- 2. Se podrá alojar un servidor al que subir una web, pudiendo utilizar tecnologías como PHP o SQL para que se pueda subir una que requiera este tipo de servicios. Como el NAS estará siempre encendido, la web estará operativa junto a él, y no se gastara dinero en servidores de terceros.
- 3. El servidor generara un respaldo en la nube del mismo servidor permitiendo así a la empresa garantizar su acceso fácil.
- 4. Hemos concluido mediante la factibilidad económica la implantación de la misma es óptima ya que los costos son bajos aunque se debe tomar en cuenta factores externos como: escases de los equipos tecnológicos, actualizaciones o mayor capacidad de almacenamiento.

#### **Bibliografía**

- Andres , R. (05 de 08 de 2020). *Los mejores servidores NAS que puedes comprar en 2020*. Recuperado el 08 de 03 de 2021, de Computerhoy: https://computerhoy.com/listas/tecnologia/mejores-servidores-nas-puedescomprar-2019-372205
- Aratecnia. (22 de 05 de 2018). *Tipos de almacenamiento en Red. Ventajas y diferencias*. Recuperado el 8 de 03 de 2021, de Aratecnia: https://www.aratecnia.es/almacenamiento-red-nas/
- Benito, I. (28 de 01 de 2021). *Los 10 mejores servidores NAS en 2021: discos NAS para almacenamiento (Synology, Qnap, Western Digital, Netgear…)*. Obtenido de gouforit.com: https://gouforit.com/10-mejores-servidores-nas/
- Diaz , L. (08 de 01 de 2021). *Servidores NAS ¿Qué son, para qué sirven y cómo funcionan estos dispositivos?* Recuperado el 07 de MARZO de 2021, de Internet paso a paso: https://internetpasoapaso.com/servidores-nas/
- Digital Too. (16 de 03 de 2015). *¿Cómo elegir el mejor dispositivo de almacenamiento para su empresa?* Obtenido de Digital Too: https://www.digitaltoo.com/2015/03/17/como-elegir-el-mejor-dispositivo-dealmacenamiento-para-su-empresa/
- Grupo Powerdata. (17 de 04 de 2020). *Seguridad de datos: En qué consiste y qué es importante en tu empresa*. Recuperado el 08 de MARZO de 2020, de Powerdata: https://www.powerdata.es/seguridad-de-datos
- Guzman Diaz, C., & Vega Aguilar , D. B. (2014). Sistema para el almacenamiento y transmisión de imágenes médicas, versión 3.0. *Scielo*, 17-23. Recuperado el 08 de MARZO de 2020, de http://scielo.sld.cu/scielo.php?script=sci\_arttext&pid=S1684- 18592014000100003
- *LIFEDER*. (JULIO29 de 2019). Obtenido de https://www.lifeder.com/factibilidadeconomica/
- Luz , S. (22 de 02 de 2021). *Configuración completa de TrueNAS CORE para montar un servidor NAS*. Recuperado el 07 de marzo de 2021, de RZ Redes Zone:

https://www.redeszone.net/tutoriales/servidores/truenas-core-guia-instalacionconfiguracion-nas/

- MARKER, G. (22 de 06 de 2016). *TECNOLOGIA+INFORMATICA*. Obtenido de https://www.tecnologia-informatica.com/que-es-servidor-nas-construir/
- Pariseau, B. (28 de 07 de 2009). *Almacenamiento corporativo de datos: Optimización de almacenamiento y consolidación de datos.* Recuperado el 08 de marzo de 2020, de Techtarget: https://searchdatacenter.techtarget.com/es/noticias/2240170020/Almacenamient o-corporativo-de-datos-Optimizacion-de-almacenamiento-y-consolidacion-dedatos
- *POPULAR*. (25 de AGOSTO de 2016). Obtenido de https://www.impulsapopular.com/gerencia/que-es-un-estudio-de-factibilidad/
- Todonas. (05 de 03 de 2021). *ll* $\triangleright$  *Guía Montar un servidor NAS Casero y Barato* **7** *2021* 】. Recuperado el 07 de MARZO de 2021, de Todonas: https://todonas.com/guia-montar-un-nas-casero-y-economico/
- Uriarte, J. M. (30 de 03 de 2020). *Tecnología*. Recuperado el 09 de marzo de 2021, de Caracteristicas.co: https://www.caracteristicas.co/tecnologia/

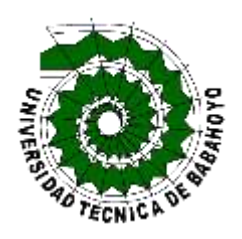

# **UNIVERSIDAD TÈCNICA DE BABAHOYO**

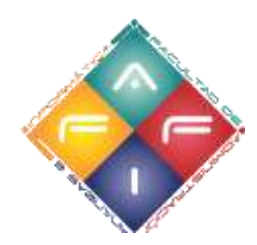

# FACULTAD DE ADMINISTRACIÓN, **FINANZAS E INFORMATICA**

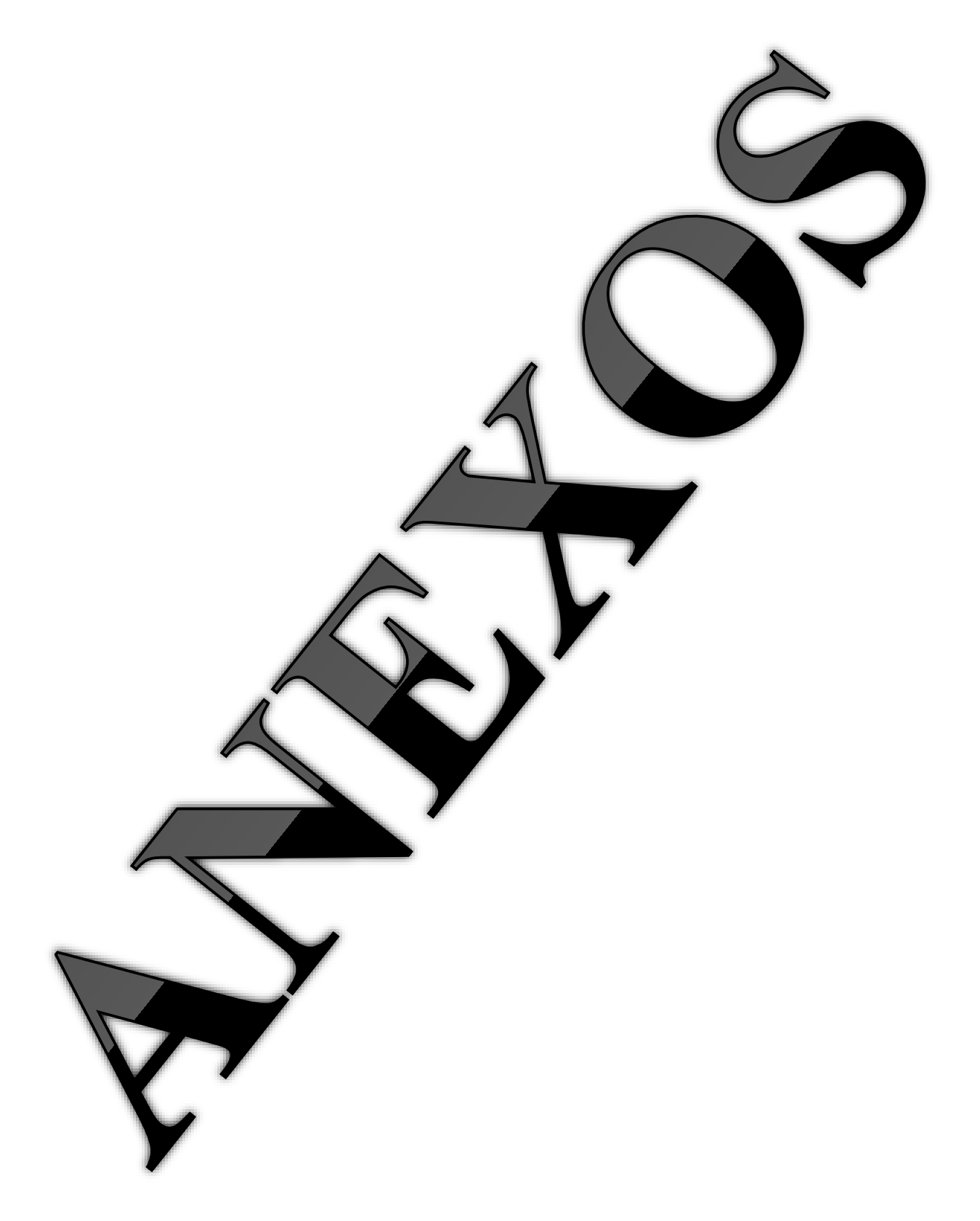

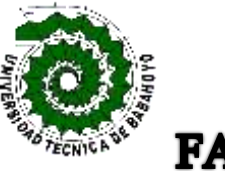

# UNIVERSIDAD TÈCNICA DE BABAHOYO FACULTAD DE ADMINISTRACIÓN, FINANZAS E **INFORMATICA**

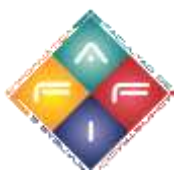

### **Encuesta para caso de estudio( ING. HARRY SALTOS)**

**1. ¿Cuál sería su fundamento técnico para considerar un buen almacenamiento empresarial, sin exponer a las empresas a un gasto excesivo?**

Uno de los fundamentos técnicos sería pues la necesidad El tamaño de la empresa sobre todo hay organizaciones que requieren almacenamiento empresarial pues es más seguro que tenerlo todo en sus CPU porque en algún momento estos CPU son manipulados por sus usuarios los cuales pueden llegar a perder información vital asimismo los usuarios cómputo y perder todo en cualquier momento.

 Un buen almacenamiento es el que te garantiza la comodidad de los datos y la seguridad de los datos comodidad porque sería fácil para los usuarios su fuente de almacenamiento tener gestiones de respaldos automatizados.

**2. Desde su punto de vista, como sería la forma de almacenamiento en un ambiente, donde se procesan datos de facturación, fichas médicas, controles de imágenes médicas.**

Las formas de almacenamiento pues serían varias cuando se procesan facturación comúnmente todo se centraliza en un servidor que tiene sus discos duros pero más favorable sería que estos servidores se sincronicen en algún momento y muevan sus datos de facturación o sus bases de datos completas también a otros dispositivos de almacenamiento qué puede ser la misma nube o puede ser una NAS Y más cómodamente hablando un servidor NAS empresarial interno.

de lo antes expuesto también se fortalece un esquema de almacenamiento muy similar al momento de querer almacenar fichas médicas ya que si supone el uso de un sistema pues se debe de centralizar en una base de datos localizar en un servidor con sus discos duros en el servidor pero cómodamente replicada a un dispositivo NAS.

## **3. ¿Cuáles serían las mejores estrategias para protección de datos en almacenamiento local y en la nube?**

Las mejores estrategias siempre parten que las normas son antes de la tecnología, entonces una de las mejores estrategias siempre es conocida como el respaldo pero este respaldo supone el tener en diferentes fuentes de almacenamiento la misma información es decir si tengo servidores donde se procesa información también necesito tener un almacenamiento cercano pero separado del servidor este puede hacérselo con un NAS económico que además debe tener restricciones y configuraciones que le permitan solamente el acceso desde una dirección IP y dirección de máquina específica.

Asimismo dentro de las políticas duros y sus mantenimientos y reemplazos.

**4. ¿Cuál sería su recomendación de forma fundamentada, en relación al almacenamiento corporativo para que el gasto o inversión sea la más eficiente utilizando medios Open Source?** 

Consideró que el almacenamiento adecuado en cuanto a costo beneficio para una organización no tan grande es un servidor de fuente abierta Nas .. ya que estos dispositivos se adaptan a las necesidades de configuración que sus técnicos internos pueden configurar o especificar les estos sistemas prácticamente funcionan desde un equipo antiguo hasta uno muy moderno asimismo identifican las controladoras de los discos duros y permiten que estos trabajen con eficiencia con mucha de las tecnologías implementadas por software para el manejo del almacenamiento.

 Estos dispositivos al configurarlos por software también tienen la ventaja de ser más seguros porque como son de fuente abierta permiten una personalización más al detalle por parte de los técnicos.

## **5. ¿Qué hardware es el más apropiado para montar una infraestructura de almacenamiento Open Source?**

El hardware más adecuado para implementar herramientas de fuente abierta es comúnmente un servidor que no sea del año es decir no pensemos utilizar el último modelo para solventar una infraestructura de fuente abierta porque suele suceder que comúnmente se carece de drivers y no se aprovecharía también el multiprocesamiento de los servidores en cuanto a sus procesadores.

 Pero esto no aleja de que se pueden usar equipos nuevos optimus y deficiente procesamiento recordemos que solamente estamos hablando de almacenamiento dónde se van a alojar los archivos entonces pues una infraestructura NAS puede muy bien funcionar dentro de una computadora PCS normal suponiendo un microprocesador i3 de una sexta generación con unos 12 gigabytes de memoria RAM y el espacio de almacenamiento que desee la organización y con una proyección de crecimiento de almacenamiento que puede ir desde los 10 terabytes a una cantidad ilimitada controladora de disco duros con soporte de raid y discos SSD al menos

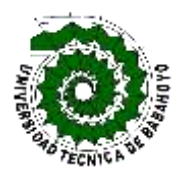

# UNIVERSIDAD TÈCNICA DE BABAHOYO FACULTAD DE ADMINISTRACIÓN, FINANZAS E **INFORMATICA**

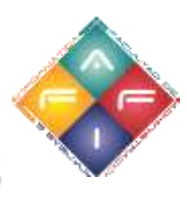

## **Encuesta para caso de estudio( ING. CARLOS SOUSSA)**

**1. ¿Cuál sería su fundamento técnico para considerar un buen almacenamiento empresarial, sin exponer a las empresas a un gasto excesivo?**

Se consideraría trabajar con almacenamiento en la nube, hoy en día hay muchas empresas que brindan excelentes servicios de almacenamiento a un bajo costo, comparado con lo que costaría adquirir un servidor físico

**2. Desde su punto de vista, como sería la forma de almacenamiento en un ambiente, donde se procesan datos de facturación, fichas médicas, controles de imágenes médicas.**

Al hablar de almacenamientos de información delicada como lo mencionado en la pregunta, lo adecuado sería tener servidores tantos físicos como en la nube, haciendo de esta manera servidores espejos para resguardar la información y garantizar el acceso a la misma

## **3. ¿Cuáles serían las mejores estrategias para protección de datos en almacenamiento local y en la nube?**

La protección de datos depende de muchos factores, e generar podemos hablar del principal que es un buen software con todas las normas de seguridad para cada módulo, segundo la protección del SO del servidor, trabajar con software libre es lo

más adecuado y SO sin interfaz gráfica, de allí seguimos con la protección en red con buen contra fuego, lo demás se podría decir que depende del administrador del equipo, implementar normas de cambio de contraseña cada 15 días según la información que maneje el servidor.

# **4. ¿Cuál sería su recomendación de forma fundamentada, en relación al almacenamiento corporativo para que el gasto o inversión sea la más eficiente utilizando medios Open Source?**

Un gasto eficiente en tecnología depende de la necesidad, es muy óptimo Usar servicios en la nube, pero a largo plazo es más caro por ende depende de la necesidad y con respecto a software el mejor en mi experiencia.

## **5. ¿Qué hardware es el más apropiado para montar una infraestructura de almacenamiento Open Source?**

El hardware a adquirir depende de las necesidades de la empresa

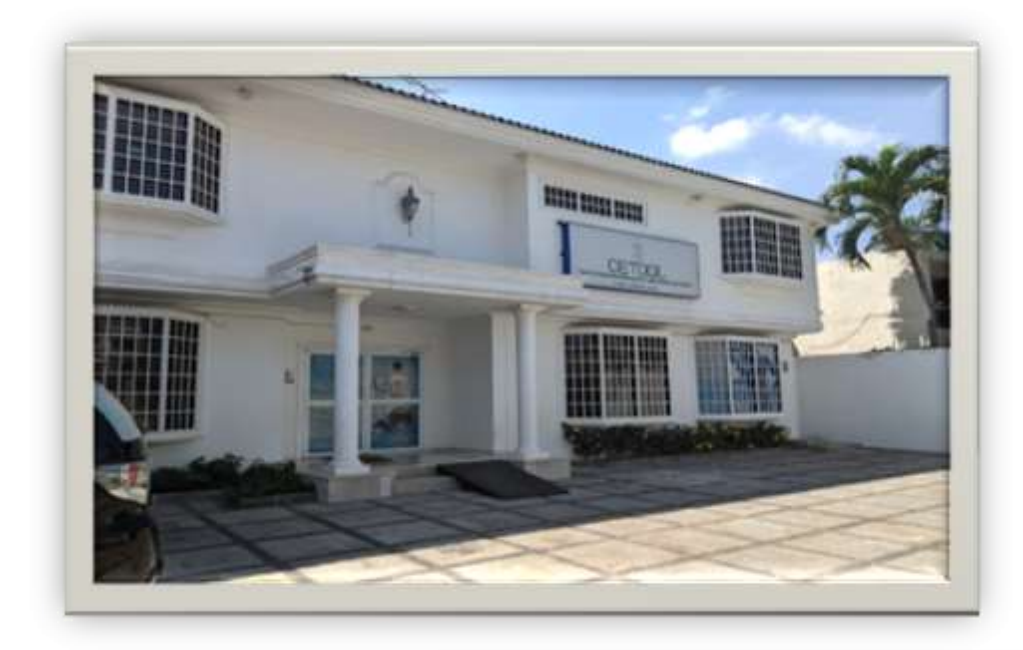

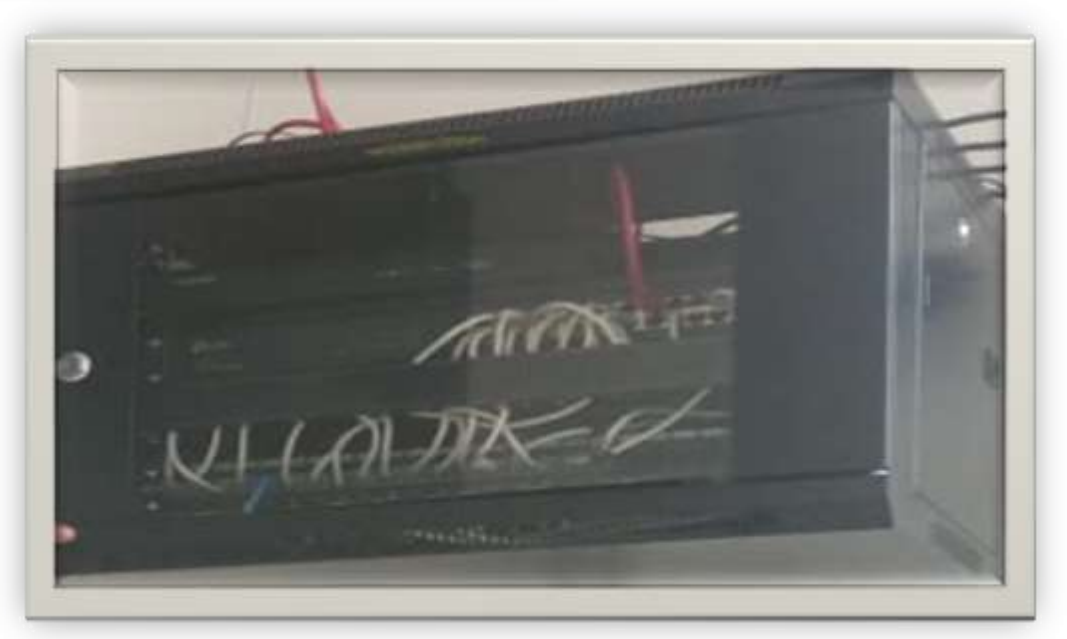

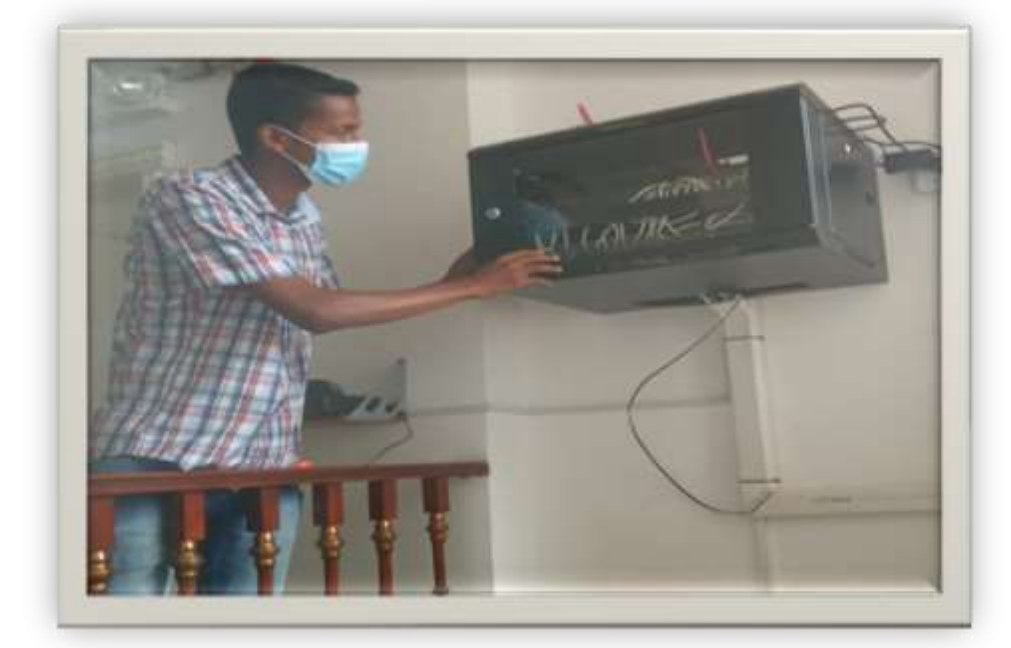